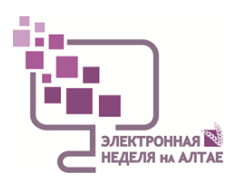

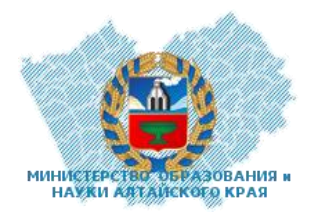

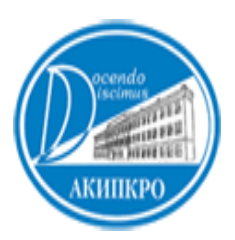

## мастер-класс *«Лаборатория 3D-моделирования, конструирования, прототипирования и исследования»*

муниципального бюджетного общеобразовательного учреждения «Алтайская средняя общеобразовательная школа №2» имени Почётного гражданина Алтайского края И.А. Яркина с.Алтайского Алтайского района

> Авторы и ведущие мастер-класса: Н.Н.Тимашёва, учитель информатики и ИКТ; Консультанты: Злобин А..(10 класс), Кузьмин С.(10 класс), Шипицин А.(8 класс)

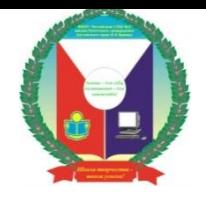

Муниципальное бюджетное общеобразовательное учреждение «Алтайская средняя общеобразовательная школа №2» имени Почётного гражданина Алтайского края И.А.Яркина

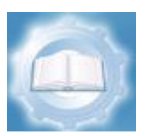

Краевое государственное бюджетное учреждение дополнительного образования «Краевой центр информационнотехнической работы»

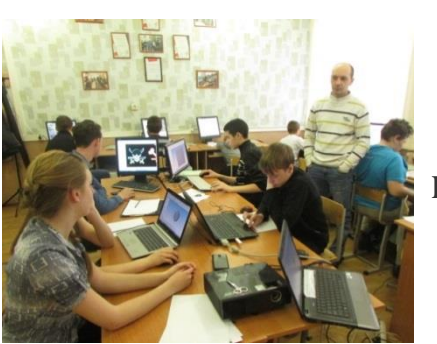

**Экспериментальная площадка модульной школы для обучающихся края «Юный техник» Направление «Цифровое прототипирование»**

15/04/20

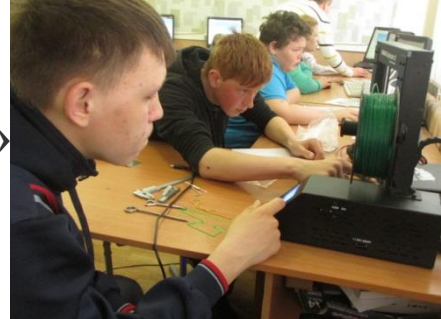

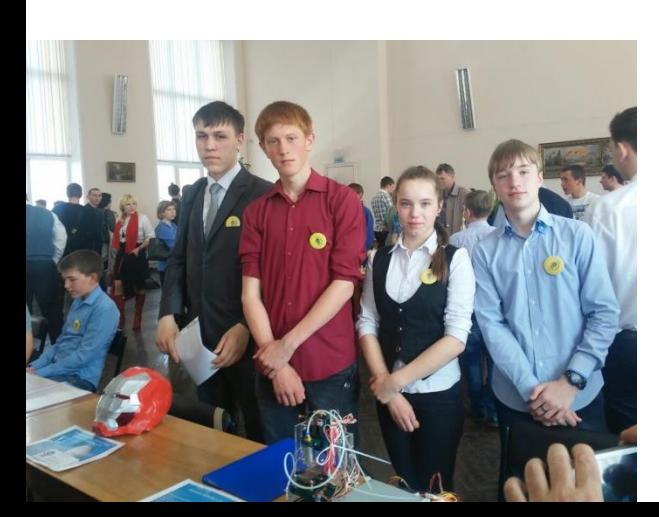

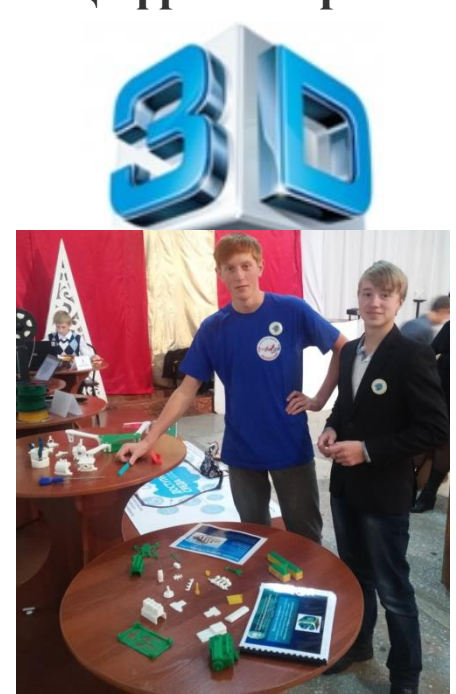

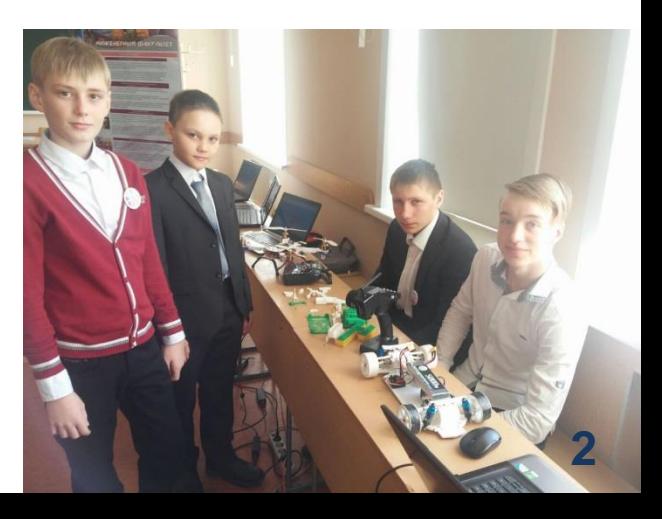

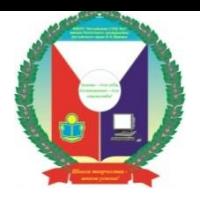

Муниципальное бюджетное общеобразовательное учреждение «Алтайская средняя общеобразовательная школа №2» имени Почётного гражданина Алтайского края И.А.Яркина

> **HUTHOM**  $I_{\text{C}Te}_{\text{He}_{\text{HH}}}$

 $\begin{split} \text{^{16}TLXHHY} & \text{^{16}T176} \text{R}_{\text{00000}} \text{R}_{\text{00000}} \text{R}_{\text{00000}} \text{R}_{\text{00000}} \text{R}_{\text{00000}} \text{R}_{\text{00000}} \text{R}_{\text{00000}} \text{R}_{\text{00000}} \text{R}_{\text{00000}} \text{R}_{\text{00000}} \text{R}_{\text{00000}} \text{R}_{\text{000000}} \text{R}_{\text{000000}} \text{R}_{$ 

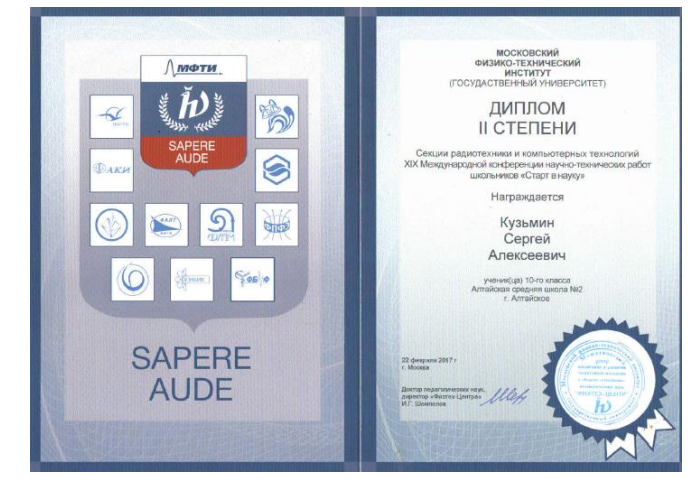

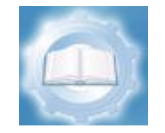

Краевое государственное бюджетное учреждение дополнительного образования «Краевой центр информационнотехнической работы»

**EMPITIOM** 

**Экспериментальная площадка модульной школы для обучающихся края «Юный техник» Направление «Цифровое прототипирование»**

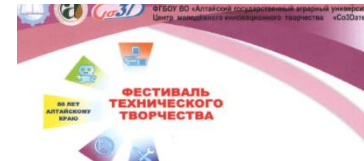

**КРАЕВАЯ ОЛИМПИАДА** по цифровому прототипированию

#### ДИПЛОМ І СТЕПЕНИ

**НАГРАЖДАЕТСЯ** 

Шипицин Антон, ученик 8 класса МБОУ «Алтайская средняя общеобразовательная школа № 2» имени Почетного гражданина Алтайского края И. А. Яркина.

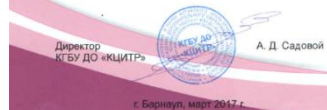

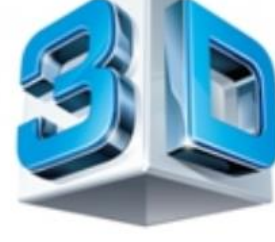

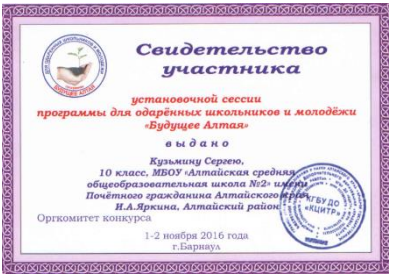

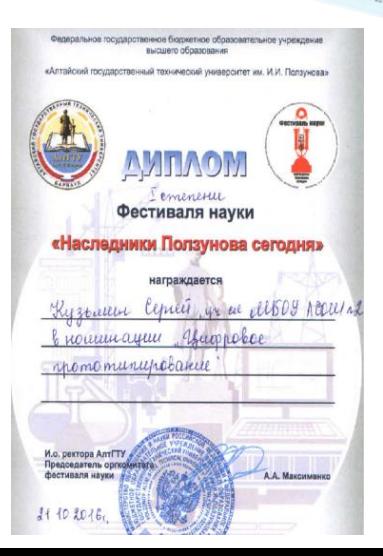

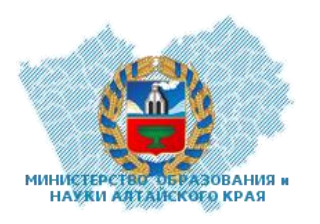

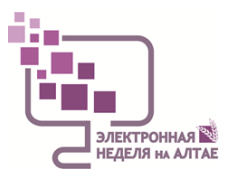

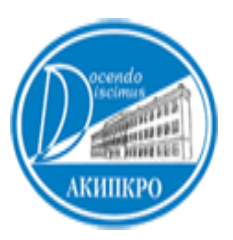

## мастер-класса *«Лаборатория 3D-моделирования, конструирования, прототипирования и исследования»*

муниципального бюджетного общеобразовательного учреждения «Алтайская средняя общеобразовательная школа №2» имени Почётного гражданина Алтайского края И.А. Яркина с.Алтайского Алтайского района

> Авторы и ведущие мастер-класса: Н.Н.Тимашёва, учитель информатики и ИКТ; Консультанты: Злобин А..(10 класс), Кузьмин С.(10 класс), Шипицин А.(8 класс)

Чего я хочу достичь на мастер-классе:

**7**

внеурочной деятельности

**Xoviy HayyKhbes Kenonbsobanb** 

ЗО-моделирование во

**Хочу общаться с** коллегами по проблеме MacTep-Knacca

**Xouy HaйTM «Knacchylo» MAGLO** 

**ADE GBOOFO GAMOOOpaSOBAHKA** 

Хочу получить ответы на вопросы по развитию 3D-моделирования и исследования в своей профессиональной деятельности

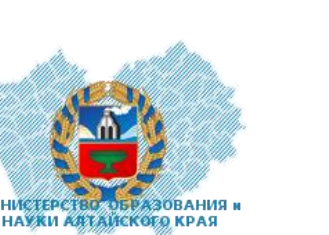

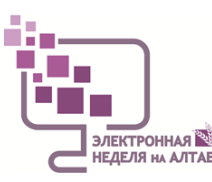

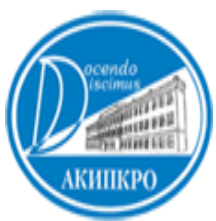

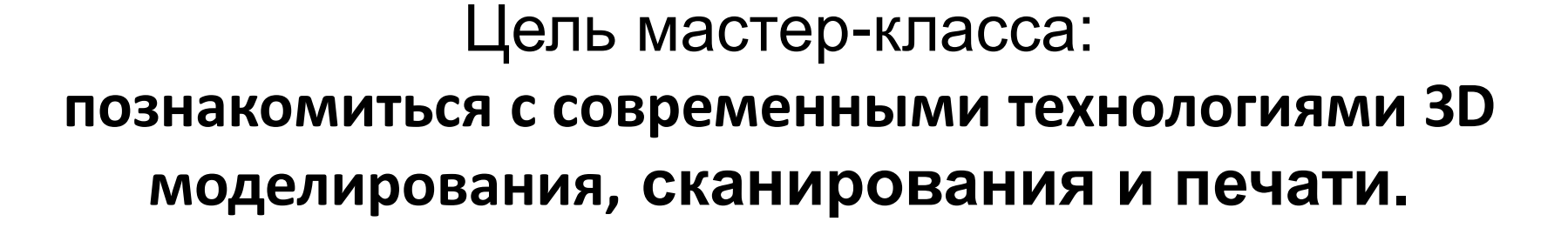

**JIEKTPOHHAR** HEAEJIS HA AJITAE

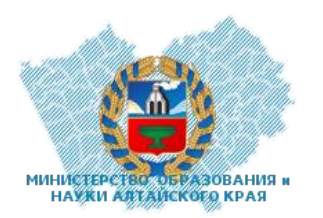

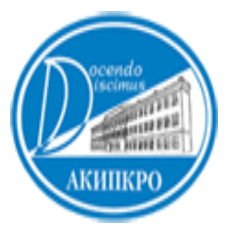

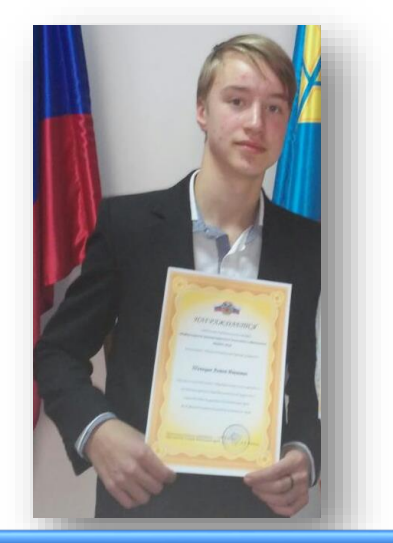

**Шипицин Антон, 8 класс (консультант по техническому конструированию в ПО КОМПАС-3D). Победитель краевого конкурса ИКТО-2016, краевой олимпиады по цифровому прототипированию**

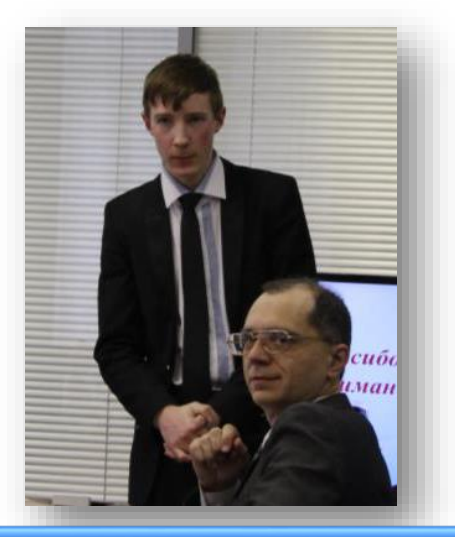

**Злобин Алексей, 10 класс (консультант по 3D-сканированию). Призер всероссийского форума научной молодежи «Шаг в будущее», XIX международного конкурса научно – технических работ школьников «Старт в науку»**

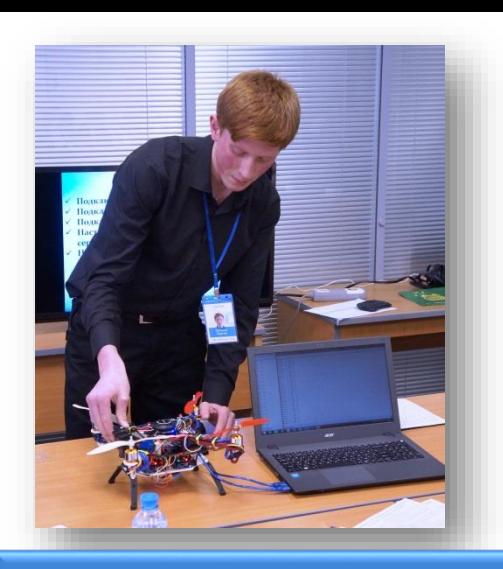

**Кузьмин Сергей, 10 класс (консультант по 3D-печати). Призер XIX международного конкурса научно – технических работ школьников «Старт в науку». Победитель краевого конкурса по цифровому прототипированию «Проект года»**

# **Проекты обучающихся**

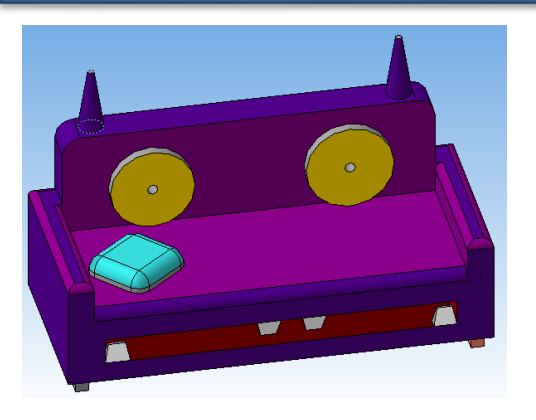

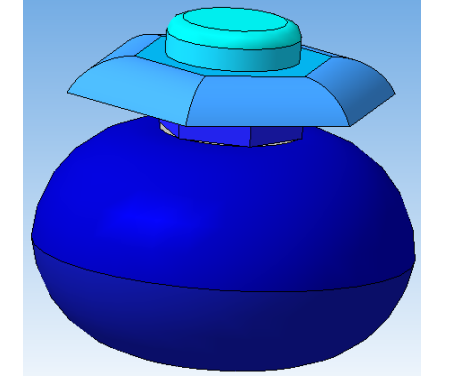

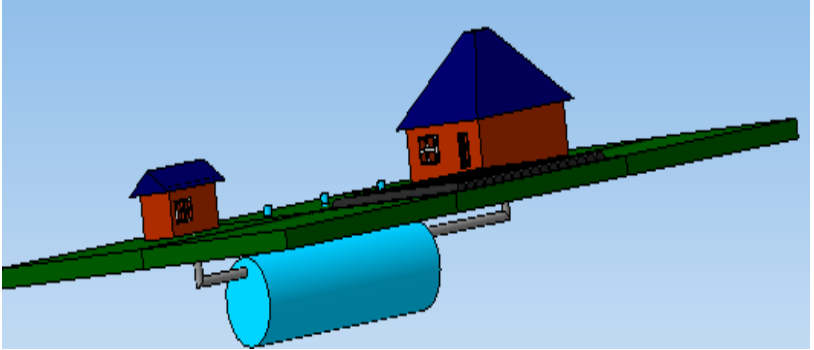

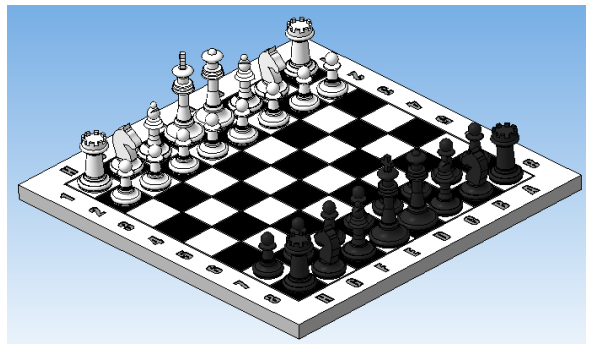

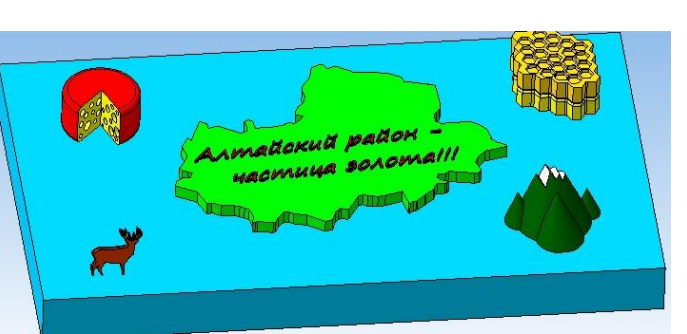

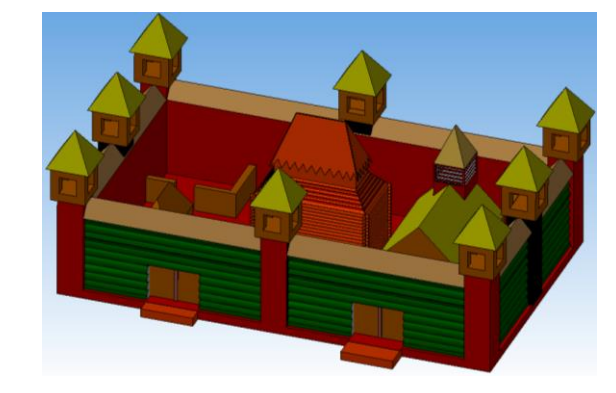

**9**

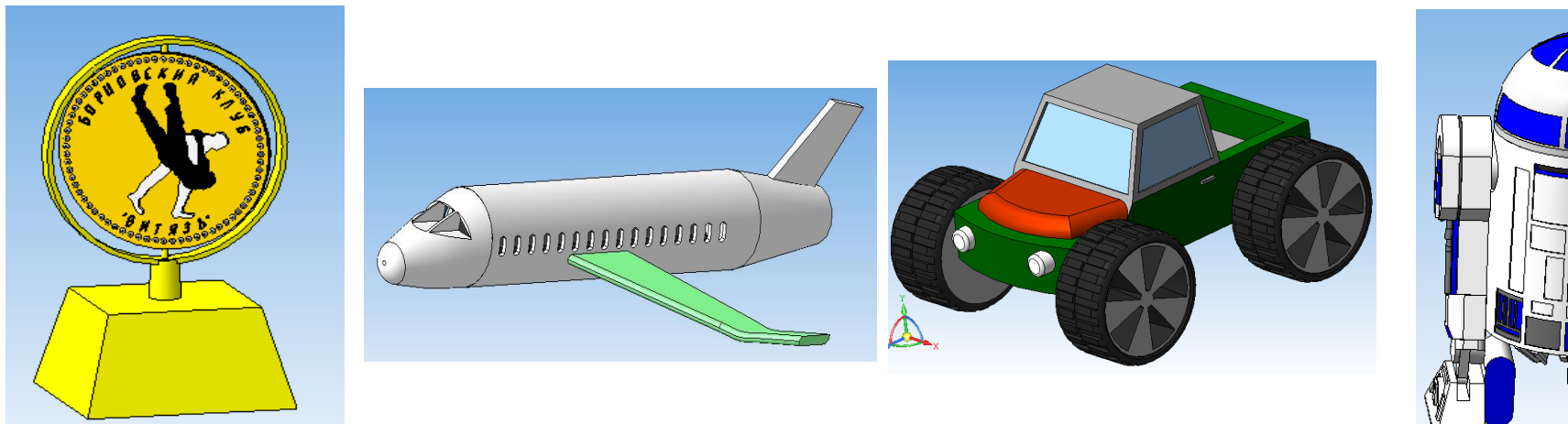

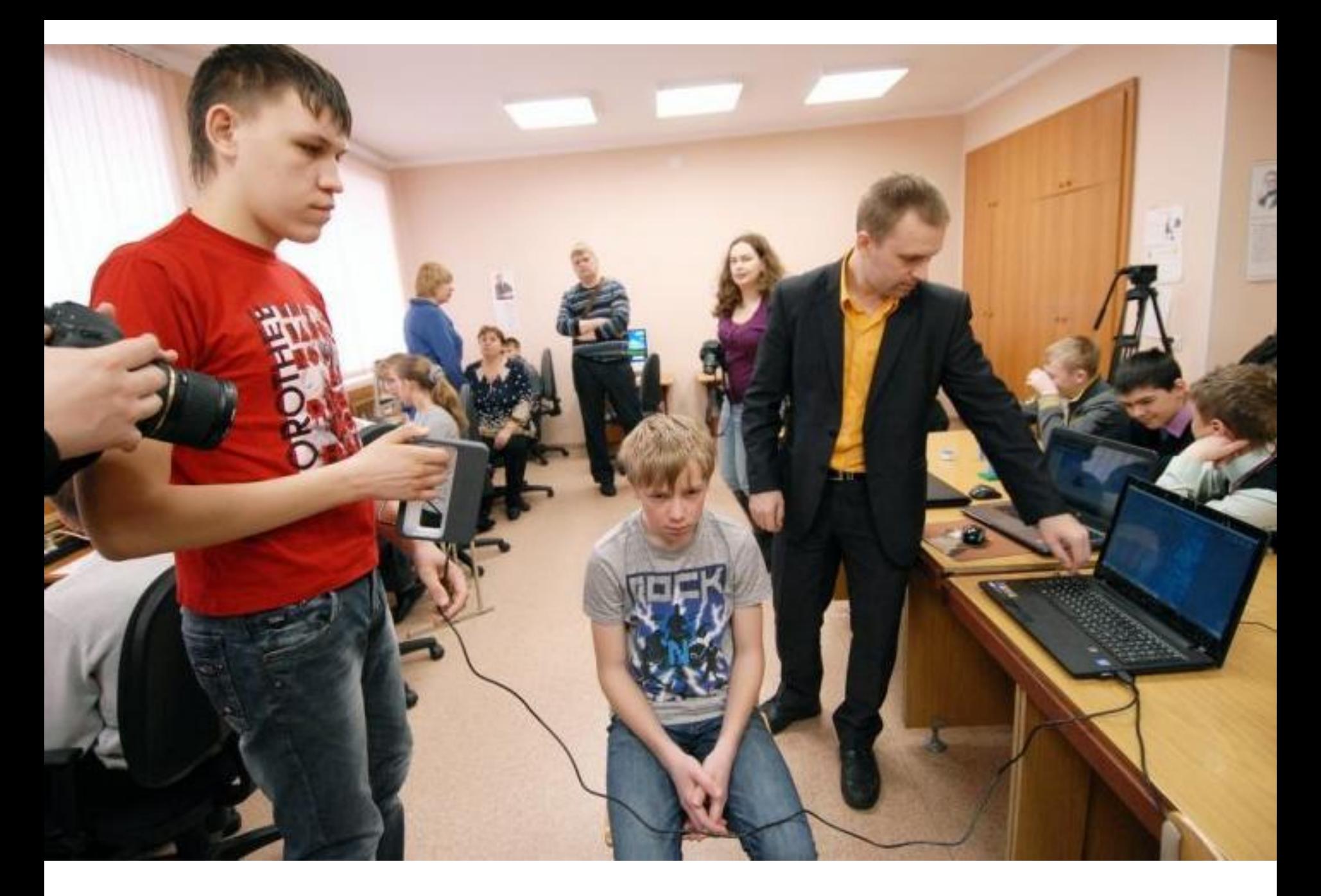

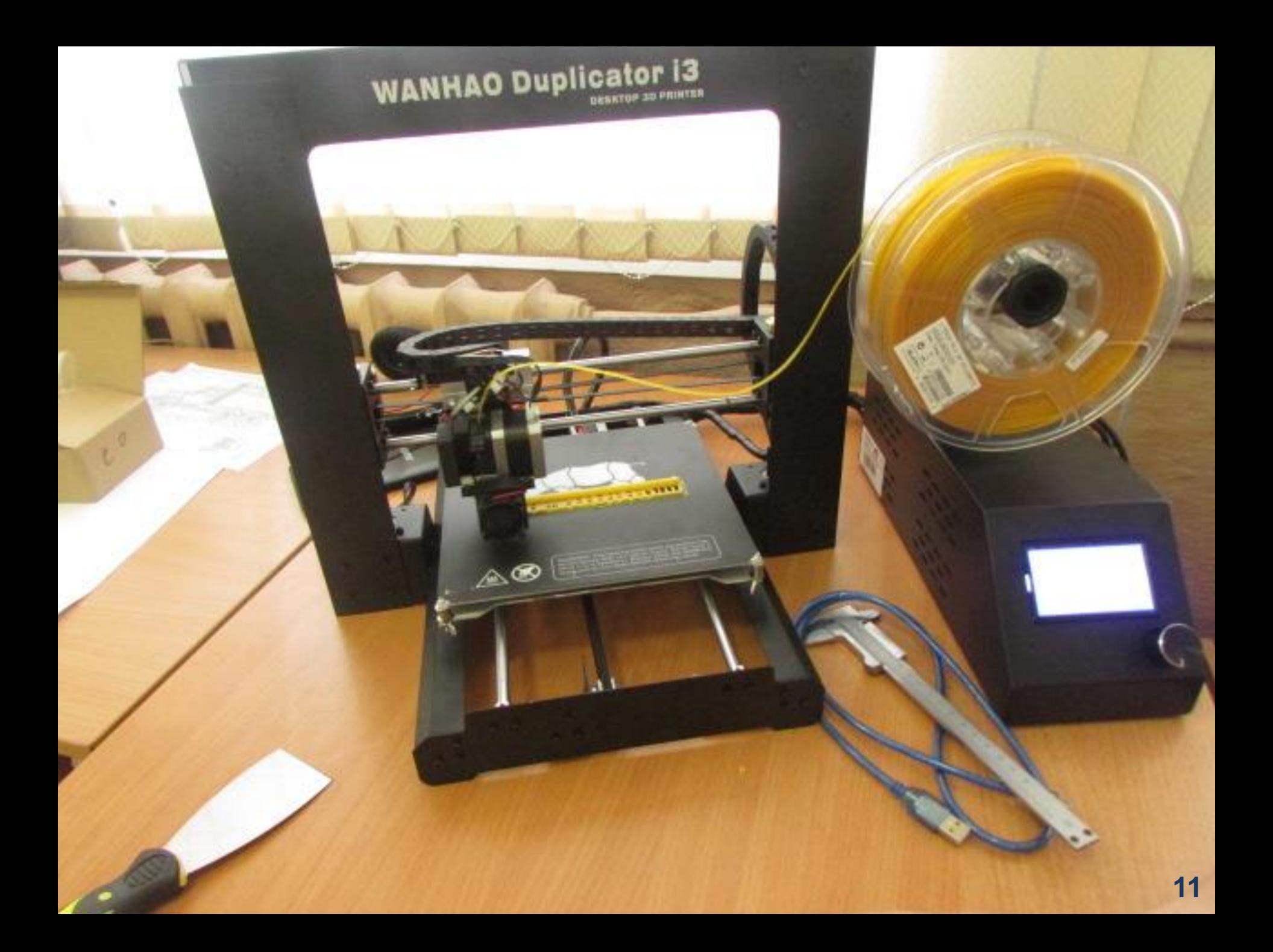

**Этапы реализации проекта: разработка и создание прототипа модели автомобиля для дрифта**

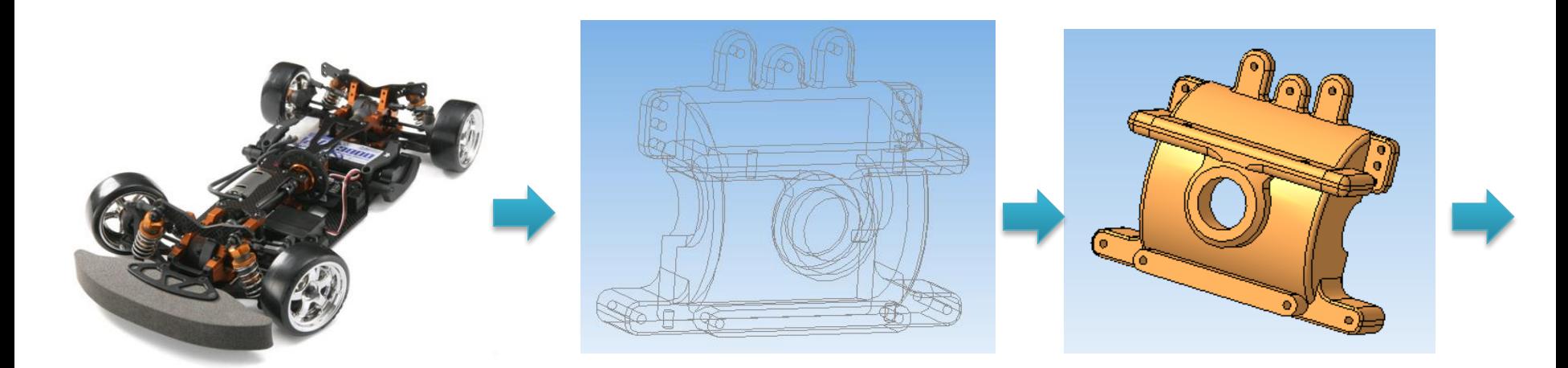

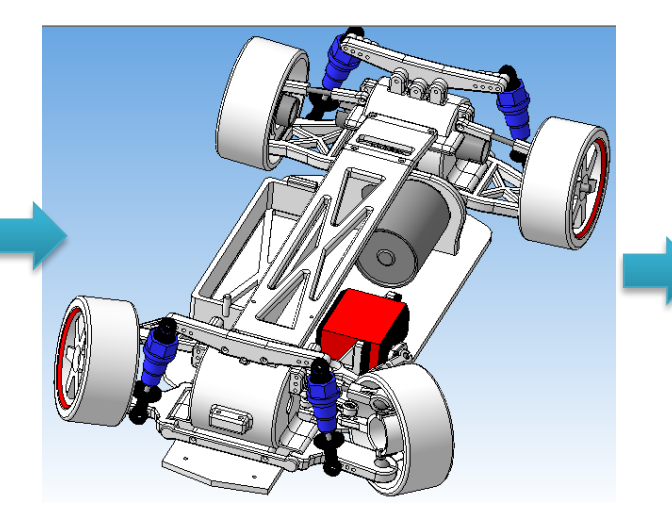

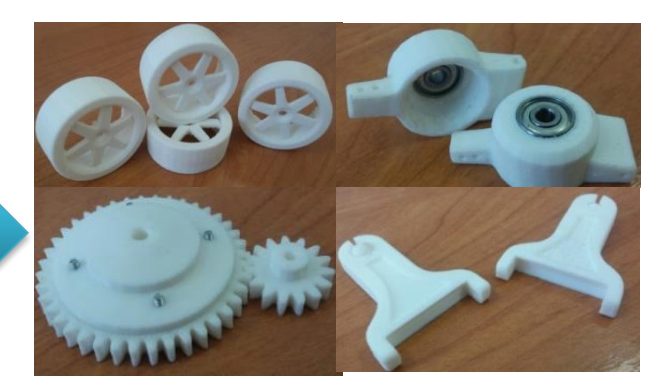

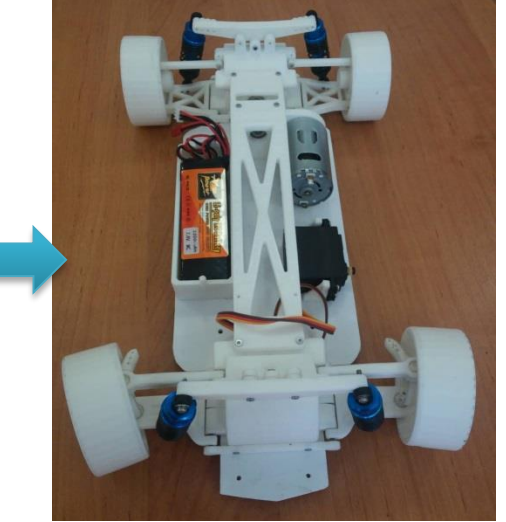

### **Техническое конструирование в ПО КОМПАС-3D**

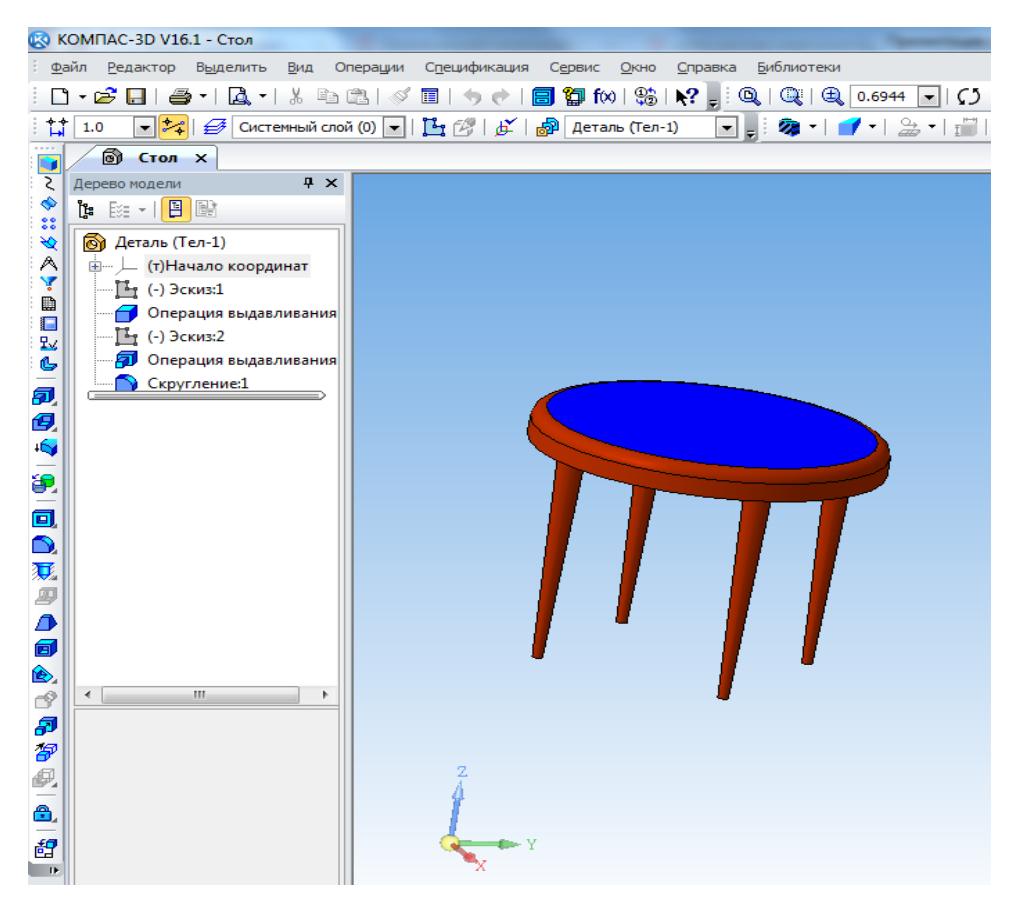

ПО КОМПАС-3D, являющаяся отечественной разработкой, предназначена для создания «трехмерных» параметрических моделей, как отдельных деталей, так и сборочных единиц

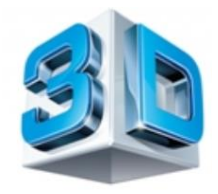

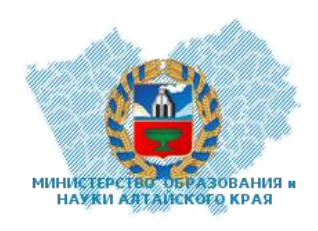

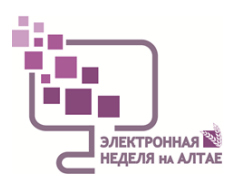

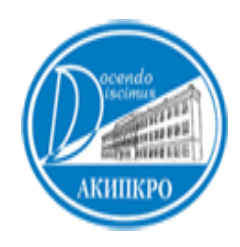

#### **Рефлексивное задание «Я сегодня … Я завтра …»**

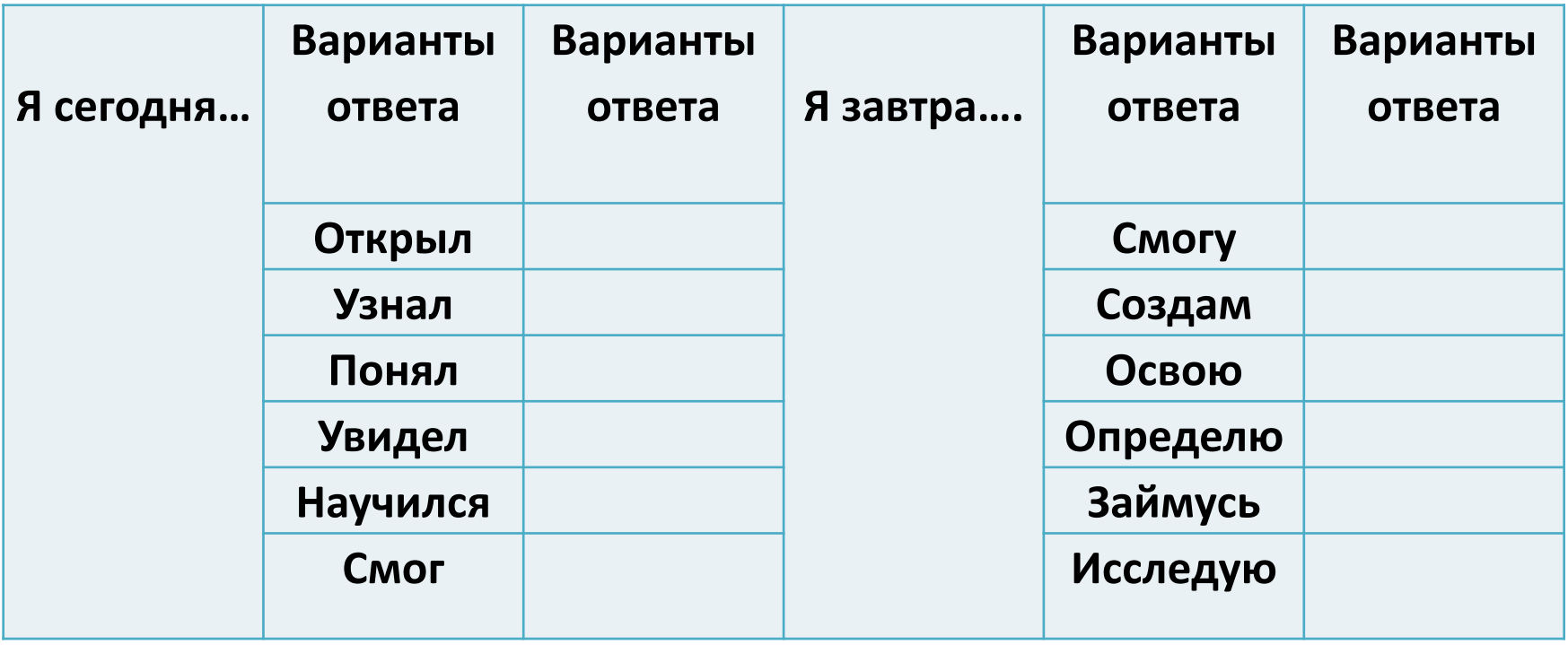

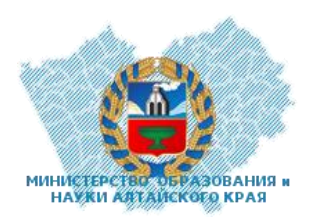

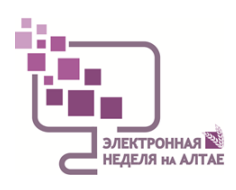

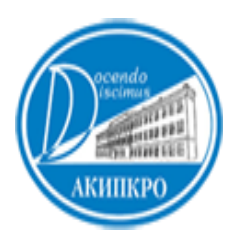

## **Основные риски:**

- Недостаточная мотивация части педагогов на саморазвитие, на достижение успеха.
- Недостаточная компетенция исполнителей проекта в решении конкретных вопросов
- Большая загруженность педагогов.
- Формальное внедрение инновационного педагогического опыта. Риск имитации инновационной деятельности.
- Недостаточное финансирование проекта.

#### Добро пожаловать! **"ШКОЛА ТВОРЧЕСТВА - ШКОЛА УСПЕХА"**

**МИНИСТЕРС** 

АЗОВАНИЯ и

**HAVKU ARTAILCROTO KPAS** 

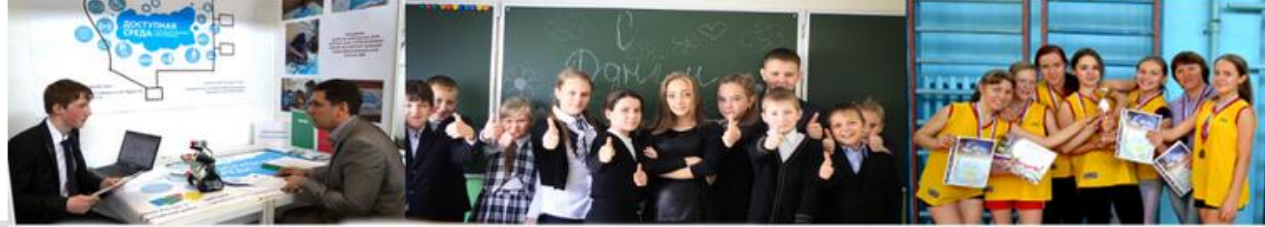

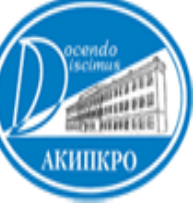

Муниципальное бюджетное общеобразовательное учреждение «Алтайская средняя общеобразовательная школа №2» имени Почётного гражданина Алтайского края И.А.Яркина

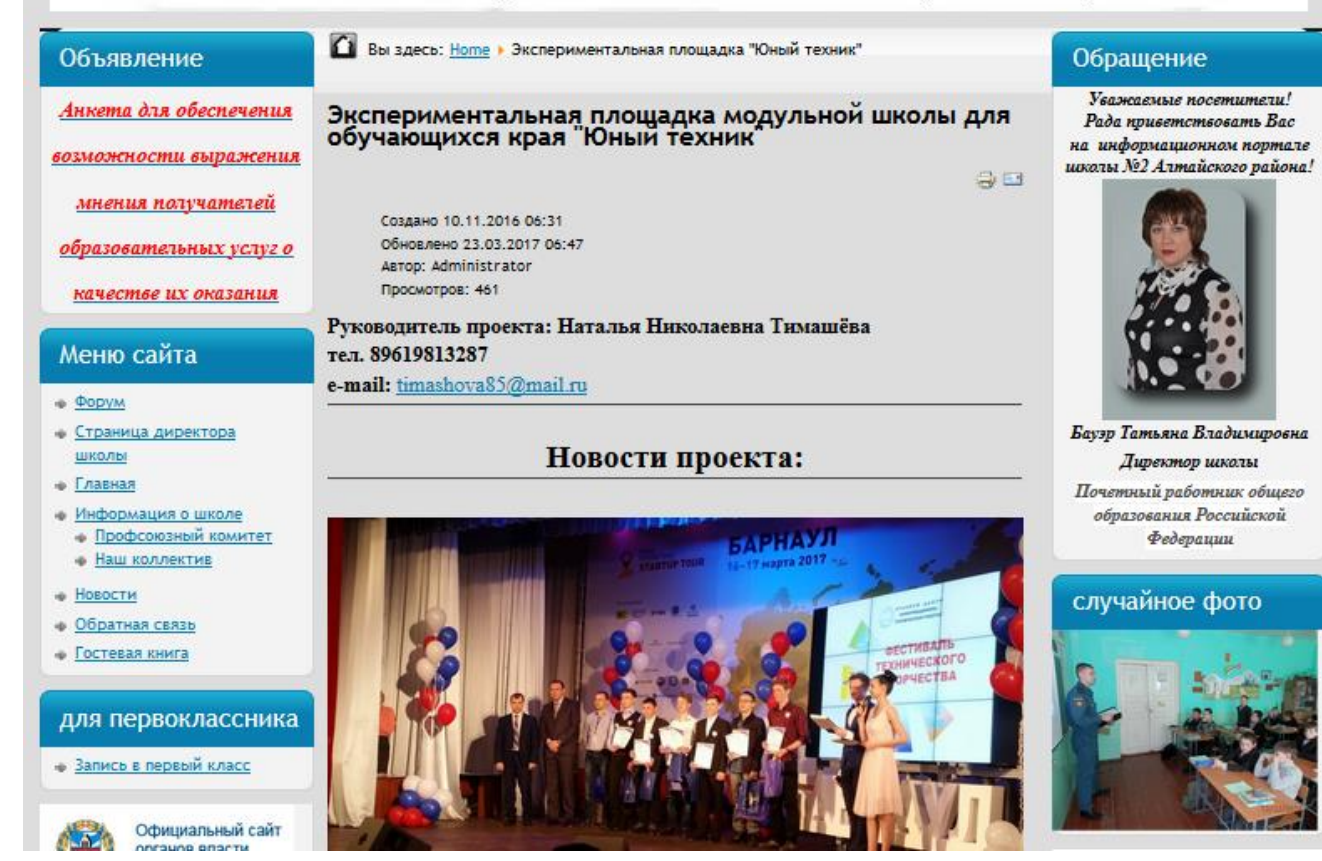

#### **http://asosh2.ru <sup>15</sup>**